# Package 'MANOR'

May 24, 2024

<span id="page-0-0"></span>Version 1.77.0

Date 2024-03-05

Title CGH Micro-Array NORmalization

Description Importation, normalization, visualization, and quality control functions to correct identified sources of variability in array-CGH experiments.

Author Pierre Neuvial <pierre.neuvial@math.cnrs.fr>, Philippe Hupé

<philippe.hupe@curie.fr>

Maintainer Pierre Neuvial <pierre.neuvial@math.cnrs.fr>

License GPL-2

Depends  $R$  ( $>= 2.10$ )

Imports GLAD, graphics, grDevices, stats, utils

Suggests knitr, rmarkdown, bookdown

VignetteBuilder knitr

URL <http://bioinfo.curie.fr/projects/manor/index.html>

BugReports <https://github.com/pneuvial/MANOR/issues>

Encoding UTF-8

biocViews Microarray, TwoChannel, DataImport, QualityControl, Preprocessing, CopyNumberVariation, Normalization

git\_url https://git.bioconductor.org/packages/MANOR

git branch devel

git\_last\_commit d6da044

git\_last\_commit\_date 2024-04-30

Repository Bioconductor 3.20

Date/Publication 2024-05-24

# <span id="page-1-0"></span>**Contents**

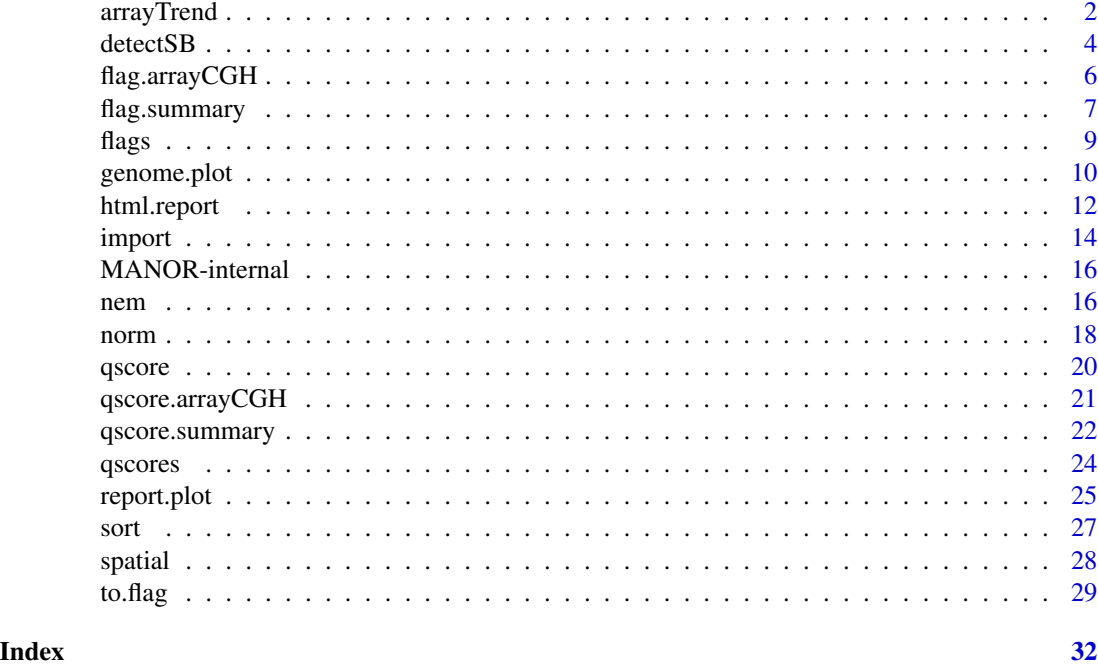

<span id="page-1-1"></span>

arrayTrend *Spatial trend of microarray spots statistic*

# Description

The function arrayTrend computes the spatial trend.

# Usage

```
## Default S3 method:
arrayTrend(Statistic, Col, Row, ...)
## S3 method for class 'arrayCGH'
arrayTrend(arrayCGH, variable, ...)
```
# Arguments

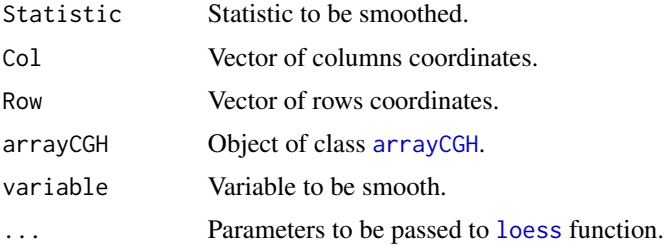

# <span id="page-2-0"></span>arrayTrend 3

# Details

Spatial trend of microarray spots statistic.

#### Value

Either a data frame with elements :

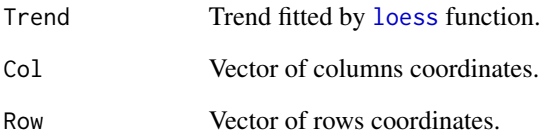

or the element Trend is added to the data.frame arrayValues of the arrayCGH object.

# Note

People interested in tools for array-CGH analysis can visit our web-page: [http://bioinfo.curie.](http://bioinfo.curie.fr) [fr](http://bioinfo.curie.fr).

# Author(s)

Philippe Hupé, <philippe.hupe@curie.fr>.

#### References

P. Neuvial, P. Hup?, I. Brito, S. Liva, E. Mani?, C. Brennetot, A. Aurias, F. Radvanyi, and E. Barillot. *Spatial normalization of array-CGH data*. BMC Bioinformatics, 7(1):264. May 2006.

#### See Also

[loess](#page-0-0), [loess.control](#page-0-0).

# Examples

data(spatial) ## arrays with local spatial effects edgeTrend <- arrayTrend(edge, "LogRatio", span=0.03, degree=1, iterations=3, family="symmetric") GLAD::arrayPlot(edgeTrend, "Trend", main="Spatial trend of array CGH", bar="v")

<span id="page-3-0"></span>

#### Description

This function detects spatial bias on array CGH.

### Usage

```
## S3 method for class 'arrayCGH'
detectSB(arrayCGH, variable, proportionup=0.25,
proportiondown,type="up", thresholdup=0.2, thresholddown=0.2, ... )
```
# Arguments

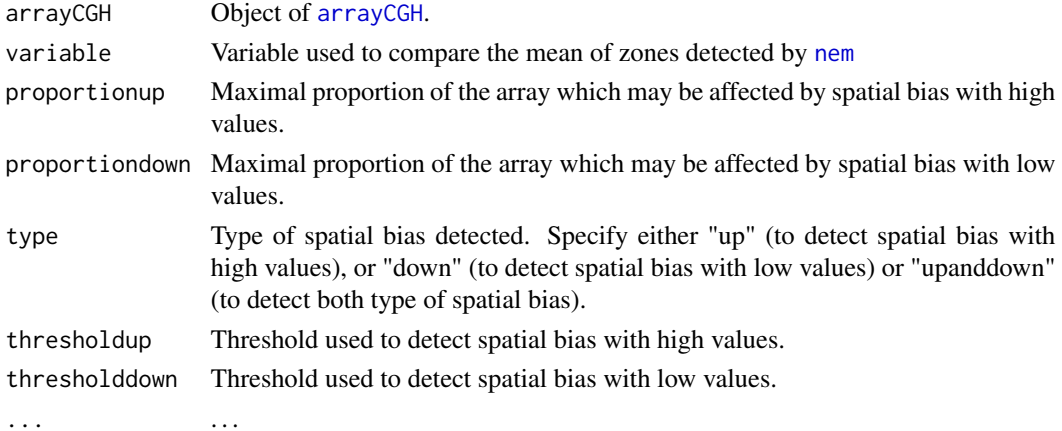

#### Details

You must run the [arrayTrend](#page-1-1) and [nem](#page-15-1) function before detecting spatial bias: the [arrayTrend](#page-1-1) computes a spatial trend and the [nem](#page-15-1) function performs a classification with spatial constraints defining different zones on the array. Based on those results, spatial bias is detected.

#### Value

An object of class arrayCGH with the following added information in the data.frame attribute arrayValues:

SB Spots located in zone of spatial bias are coded either by 1 (if they correspond to a spatial bias with high values) or by -1 (if they correspond to a spatial bias with low values). Otherwise they are coded by 0.

#### Note

People interested in tools for array-CGH analysis can visit our web-page: [http://bioinfo.curie.](http://bioinfo.curie.fr) [fr](http://bioinfo.curie.fr).

#### <span id="page-4-0"></span>detectSB 5

#### Author(s)

Philippe  $\text{HupA}\odot$ ,  $\text{cphilippe}$ . hupe@curie.fr>.

#### References

P. Neuvial, P. Hup?, I. Brito, S. Liva, E. Mani?, C. Brennetot, A. Aurias, F. Radvanyi, and E. Barillot. *Spatial normalization of array-CGH data*. BMC Bioinformatics, 7(1):264. May 2006.

#### See Also

[arrayTrend](#page-1-1), [nem](#page-15-1)

#### Examples

data(spatial) ## arrays with local spatial effects

```
## Plot of LogRatio measured on the array CGH
GLAD::arrayPlot(edge,"LogRatio", main="Log2-Ratio measured on the array
CGH", zlim=c(-1,1), bar="v", mediancenter=TRUE)
```

```
## Spatial trend of the scaled log-ratios (the variable "ScaledLogRatio"
## equals to the log-ratio minus the median value of the corresponding
## chromosome arm)
```

```
edgeTrend <- arrayTrend(edge, variable="ScaledLogRatio",
span=0.03, degree=1, iterations=3, family="symmetric")
GLAD::arrayPlot(edgeTrend, variable="Trend", main="Spatial trend of the
array CGH", bar="v")
```

```
## Not run:
## Classification with spatial constraint of the spatial trend
edgeNem <- nem(edgeTrend, variable="Trend")
GLAD::arrayPlot(edgeNem, variable="ZoneNem", main="Spatial zones identified
by nem", bar="v")
```

```
# Detection of spatial bias
edgeDet <- detectSB(edgeNem, variable="LogRatio", proportionup=0.25,type="up", thresholdup=0.15)
GLAD::arrayPlot(edgeDet, variable="SB", main="Zone of spatial bias in red", bar="v")
```

```
# CGH profile
plot(LogRatio ~ PosOrder, data=edgeDet$arrayValues,
col=c("black","red")[as.factor(SB)], pch=20, main="CGH profile: spots
located in spatial bias are in red")
```
## End(Not run)

<span id="page-5-2"></span><span id="page-5-0"></span>

#### <span id="page-5-1"></span>Description

Function flag\$FUN is applied to a flag object for normalization

#### Usage

```
flag.arrayCGH(flag, arrayCGH)
```
### Arguments

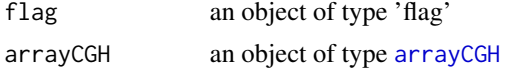

#### Details

Optional arguments in flag\$args are passed to flag\$FUN

### Value

An object of class arrayCGH, which corresponds to the return value of flag\$FUN if flag\$char is null, and to the input arrayCGH object with spots given by flag\$FUN flagged with flag\$char

# Note

People interested in tools for array-CGH analysis can visit our web-page: [http://bioinfo.curie.](http://bioinfo.curie.fr) [fr](http://bioinfo.curie.fr).

### Author(s)

Pierre Neuvial, <manor@curie.fr>.

# See Also

[to.flag](#page-28-1), [norm.arrayCGH](#page-17-1)

#### Examples

data(spatial) data(flags)

gradient\$arrayValues\$LogRatioNorm <- gradient\$arrayValues\$LogRatio ## flag spots with no available position on the genome gradient <- flag.arrayCGH(position.flag, gradient)

## flag spots corresponding to low poor quality clones gradient <- flag.arrayCGH(val.mark.flag, gradient)

# <span id="page-6-0"></span>flag.summary 7

```
## flag spots excluded by Genepix pro
gradient <- flag.arrayCGH(spot.flag, gradient)
## flag local spatial bias zones
## Not run: gradient <- flag.arrayCGH(local.spatial.flag, gradient)
## correct global spatial bias
gradient <- flag.arrayCGH(global.spatial.flag, gradient)
## flag spots with low signal to noise
gradient <- flag.arrayCGH(SNR.flag, gradient)
## flag spots with extremely high log-ratios
gradient <- flag.arrayCGH(amplicon.flag, gradient)
## flag spots with poor within replicate consistency
gradient <- flag.arrayCGH(replicate.flag, gradient)
## flag spots corresponding to clones for which all other spot
## replicates have already been flagged
gradient <- flag.arrayCGH(unique.flag, gradient)
summary.factor(gradient$arrayValues$Flag)
```
<span id="page-6-1"></span>flag.summary *Summarize information about flags after array normalization*

#### Description

Compute spot-level information (number of flagged spots, normalization parameters), and display it in a convenient way

#### Usage

```
## S3 method for class 'arrayCGH'
flag.summary(arrayCGH, flag.list, flag.var="Flag", nflab="not flagged", ...)
## Default S3 method:
flag.summary(spot.flags, flag.list, nflab="not flagged", ...)
```
#### Arguments

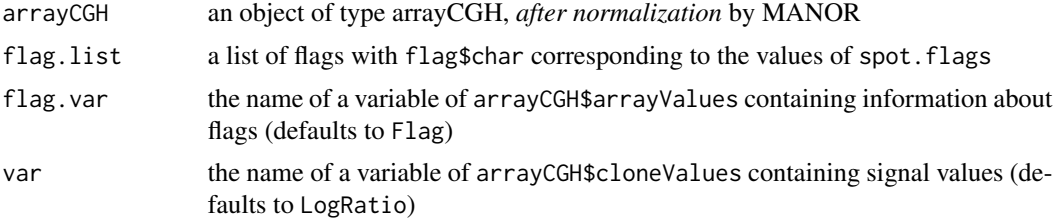

<span id="page-7-0"></span>8 flag.summary

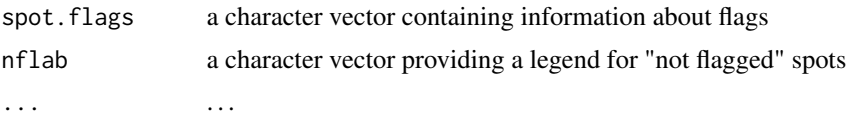

# Details

This function is used by the function html.report for the generation of an HMTL report of the normalization step. It can also be used by itself.

#### Value

A data.frame data.frame with 4 columns:

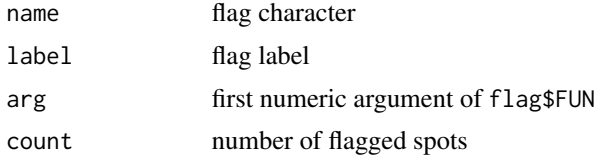

# Note

People interested in tools for array-CGH analysis can visit our web-page: [http://bioinfo.curie.](http://bioinfo.curie.fr) [fr](http://bioinfo.curie.fr).

#### Author(s)

Pierre Neuvial, <manor@curie.fr>.

#### See Also

[html.report](#page-11-1), [flag](#page-5-1)

# Examples

```
data(spatial)
data(flags)
flag.list <- list(spatial=local.spatial.flag, spot=spot.corr.flag,
ref.snr=ref.snr.flag, dapi.snr=dapi.snr.flag, rep=rep.flag,
unique=unique.flag)
flag.list$spatial$args <- alist(var="ScaledLogRatio", by.var=NULL,
nk=5, prop=0.25, thr=0.15, beta=1, family="symmetric")
flag.list$spot$args <- alist(var="SpotFlag")
flag.list$spot$char <- "O"
flag.list$spot$label <- "Image analysis"
## normalize arrayCGH
## Not run: edge.norm <- norm(edge, flag.list=flag.list,
var="LogRatio", FUN=median, na.rm=TRUE)
## End(Not run)
```

```
fs <- flag.summary(edge.norm, flag.list=flag.list, flag.var="Flag")
```
#### <span id="page-8-0"></span>flags 9

```
print("Flag and normalization parameters summary")
print(fs)
```
# <span id="page-8-1"></span>flags *Examples of flag objects to apply to CGH arrays*

# Description

This data set provides [flag](#page-5-1) objects that can be applied to arrayCGH objects in order to normalize them.

# Usage

data(flags)

### Format

These flag objects typically take part to a normalization process:

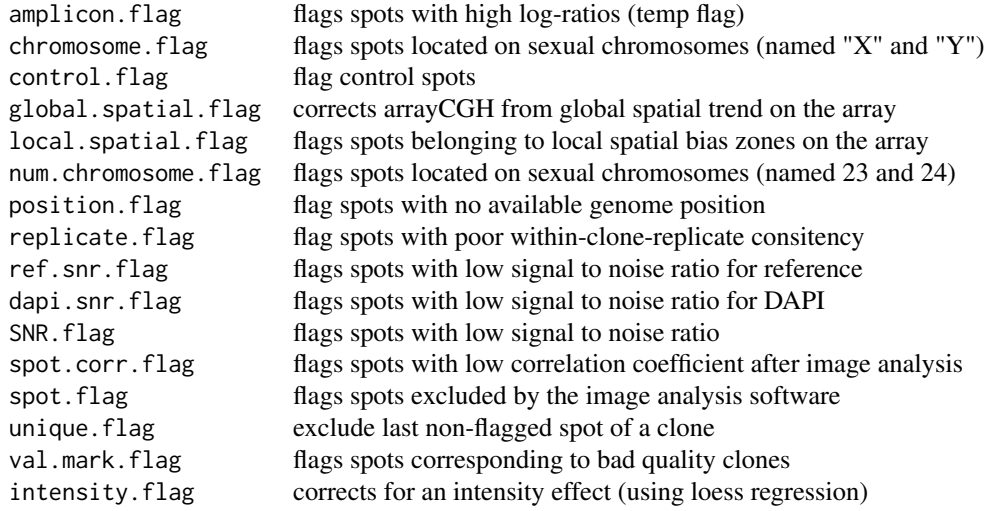

# Note

People interested in tools for array-CGH analysis can visit our web-page: [http://bioinfo.curie.](http://bioinfo.curie.fr) [fr](http://bioinfo.curie.fr).

# Author(s)

Pierre Neuvial, <manor@curie.fr>.

# Source

Institut Curie, <manor@curie.fr>.

#### <span id="page-9-0"></span>See Also

[spatial](#page-27-1), [norm.arrayCGH](#page-17-1), [flag](#page-5-1), [flag.summary](#page-6-1)

#### Examples

```
data(flags)
```

```
### complete normalization of an arrayCGH object (with spatial gradient):
## Initialize flag$args
flag.list1 <- list(local.spatial=local.spatial.flag,
 global.spatial=global.spatial.flag, spot=spot.flag, SNR=SNR.flag,
 val.mark=val.mark.flag, unique=unique.flag,
 amplicon=amplicon.flag, chromosome=chromosome.flag,
 replicate=replicate.flag)
data(spatial)
## Not run: gradient.norm <- norm(gradient, flag.list=flag.list1,
var="LogRatio", FUN=median, na.rm=TRUE)
## End(Not run)
print(gradient.norm$flags) ## spot-level flag summary (computed by flag.summary)
### complete normalization of an arrayCGH object (with local spatial bias):
## Initialize flag$args
flag.list2 <- list(spatial=local.spatial.flag, spot=spot.corr.flag,
ref.snr=ref.snr.flag, dapi.snr=dapi.snr.flag, rep=rep.flag,
unique=unique.flag)
flag.list2$spatial$args <- alist(var="ScaledLogRatio", by.var=NULL,
nk=5, prop=0.25, thr=0.15, beta=1, family="symmetric")
flag.list2$spot$args <- alist(var="SpotFlag")
flag.list2$spot$char <- "O"
flag.list2$spot$label <- "Image analysis"
## Not run: edge.norm <- norm(edge, flag.list=flag.list2,
var="LogRatio", FUN=median, na.rm=TRUE)
## End(Not run)
print(edge.norm$flags) ## spot-level flag summary (computed by flag.summary)
```
<span id="page-9-1"></span>genome.plot *Pan-genomic representation of a normalized arrayCGH*

#### Description

Displays a pan-genomic representation of a normalized arrayCGH.

# <span id="page-10-0"></span>genome.plot 11

# Usage

```
## S3 method for class 'arrayCGH'
genome.plot(arrayCGH, x="PosOrder", y="LogRatio",
    chrLim=NULL, col.var=NULL, clim=NULL, cex=NULL, pch=NULL, ...)
  ## Default S3 method:
genome.plot(data, pch=NULL, cex=NULL, xlab="", ylab="", ...)
```
# Arguments

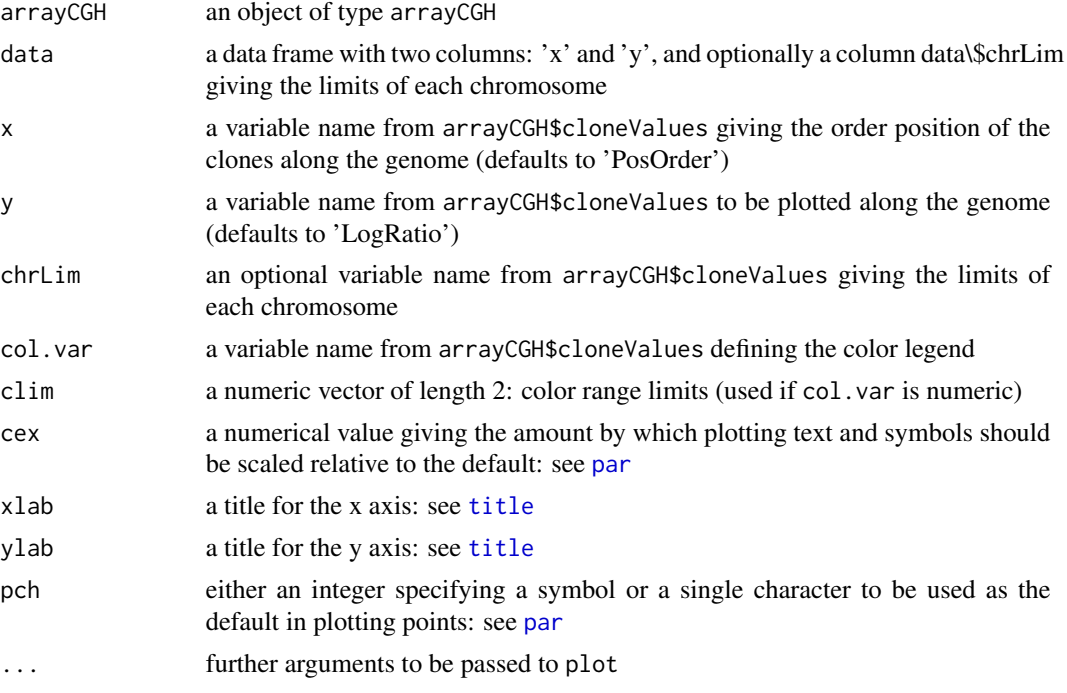

# Details

if col.var is a numeric variable, y colors are proportionnal to col.var values; if it is a character variable or a factor, one color is assigned to each different value of col.var. If col.var is NULL, colors are proportionnal to y values.

# Note

People interested in tools for array-CGH analysis can visit our web-page: [http://bioinfo.curie.](http://bioinfo.curie.fr) [fr](http://bioinfo.curie.fr).

# Author(s)

Pierre Neuvial, <manor@curie.fr>.

# See Also

[flag](#page-5-1), [report.plot](#page-24-1)

#### Examples

```
data(spatial)
## default color code: log-ratios
## Not run:
genome.plot(edge.norm, chrLim="LimitChr")
## End(Not run)
## color code determined by a qualitative variable: ZoneGNL (DNA copy number code)
edge.norm$cloneValues$ZoneGNL <- as.factor(edge.norm$cloneValues$ZoneGNL)
## Not run:
genome.plot(edge.norm, col.var="ZoneGNL")
## End(Not run)
## comparing profiles with and without normalization
## aggregate data without normalization (flags)
gradient.nonorm <- norm(gradient, flag.list=NULL, var="LogRatio",
FUN=median, na.rm=TRUE)
gradient.nonorm <- sort(gradient.nonorm)
## Not run:
genome.plot(gradient.nonorm, pch=20, main="Genomic profile without
normalization", chrLim="LimitChr")
x11()
genome.plot(gradient.norm, pch=20, main="Genomic profile with
normalization", chrLim="LimitChr")
## End(Not run)
```
<span id="page-11-1"></span>html.report *Generate an HTML report of array normalization*

#### Description

Create an HTML file with various illustrations of array normalization, including plots before and after normalization, and statistics about flagged spots and clones

#### Usage

```
## S3 method for class 'arrayCGH'
html.report(array.norm, array.nonorm=NULL, dir.out=".",
array.name=NULL, x="PosOrder", y=c("LogRatioNorm", "LogRatio"), chrLim=NULL,
ylim=NULL, zlim=NULL, clim=NULL, intensity=NULL, light=FALSE,
file.name="report", width=10, height=5, ...)
  ## Default S3 method:
html.report(spot.data, clone.data=NULL,
  flag.data=NULL, quality.data=NULL, ...)
```
<span id="page-11-0"></span>

# <span id="page-12-0"></span>html.report 13

# Arguments

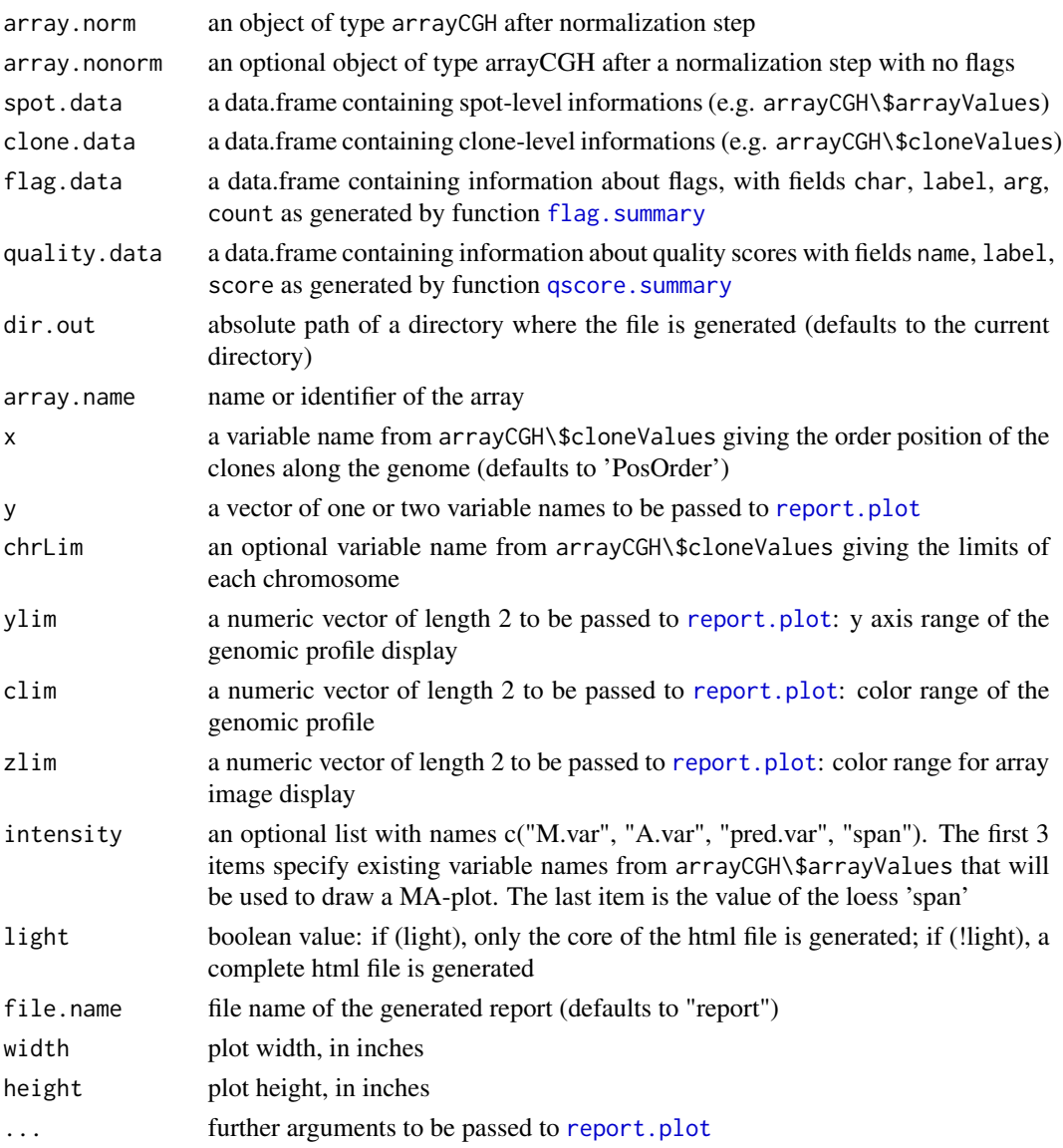

#### Details

This function creates an HTML report file showing - the array image and the genome representation before normalization (if array.nonorm is provided) and after normalization, and optionally a MAplot - a table with information about the number of flagged spots for each flag, and the number of remaining spots after normalization - a table with information about various quality criteria for the array

#### Value

none

#### Note

People interested in tools for array-CGH analysis can visit our web-page: [http://bioinfo.curie.](http://bioinfo.curie.fr) [fr](http://bioinfo.curie.fr).

# Author(s)

Pierre Neuvial, <manor@curie.fr>.

#### See Also

[flag.summary](#page-6-1), [report.plot](#page-24-1)

<span id="page-13-1"></span>

import *Import raw file to an arrayCGH object*

# Description

Load raw data from a text file coming from image analysis and convert it to an [arrayCGH](#page-0-0) object, using additional information about the array design.

Supported file types are Genepix Results file (.gpr), outputs from SPOT, or any text file with appropriate fields "Row" and "Column" and specified array design

#### Usage

```
import(file, var.names=NULL, spot.names=NULL, clone.names=NULL,
type=c("default", "gpr", "spot"), id.rep=1, design=NULL, add.lines=FALSE, ...)
```
# Arguments

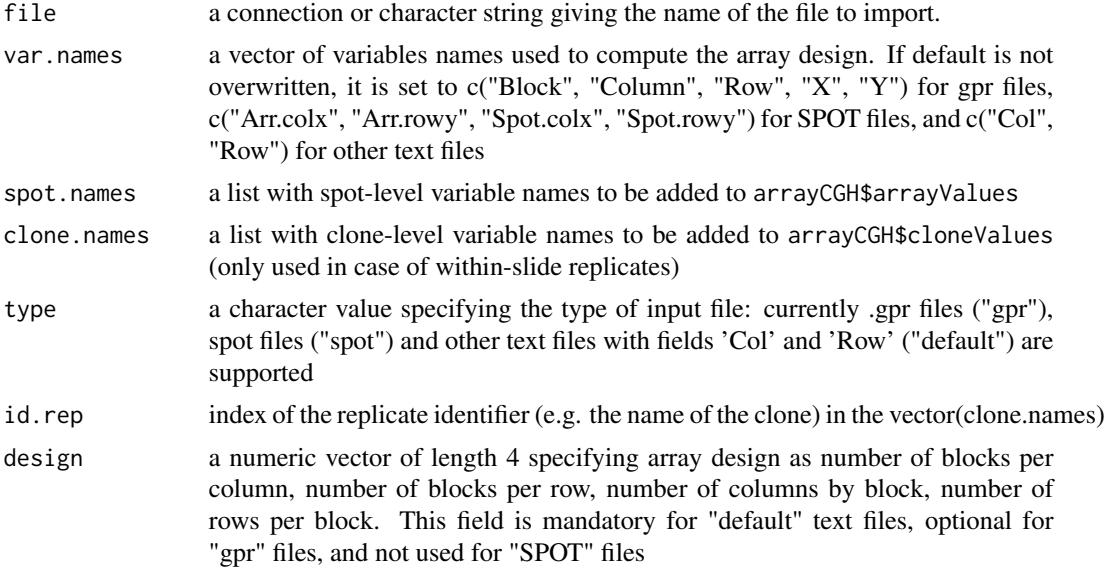

<span id="page-13-0"></span>

#### <span id="page-14-0"></span>import that the contract of the contract of the contract of the contract of the contract of the contract of the contract of the contract of the contract of the contract of the contract of the contract of the contract of th

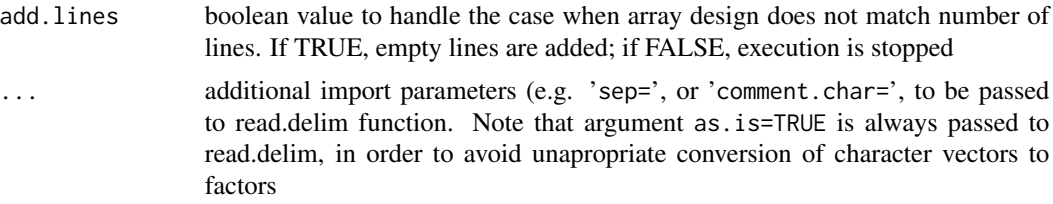

#### Details

Mandatory elements of [arrayCGH](#page-0-0) objects are the array design and the x and y *absolute coordinates* of each spot on the array. Output files from SPOT contain x and y relative coordinates of each spot within a block, as well as block coordinates on the array; one can therefore easily construct te corresponding [arrayCGH](#page-0-0) object.

.gpr files currently only contain x and y relative coordinates of each spot within a block, and block index with no specification of the spatial block design: if block design is not specified by user, we compute it using the real pixel locations of each spot (X and Y variables in usual .gpr files)

If clone.names is provided, an additional data frame is created with clone-level information (e.g. clone names, positions, chromosomes, quality marks), aggregated from array-level information using the identifier specified by id.rep. This identifier is also added to the arrayCGH object created, with name 'id.rep'.

Due to space limitations, only the first 100 lines of sample 'gpr' and 'spot' files are given in the standard distribution of MANOR. Complete files are available at [http://bioinfo.curie.fr/projects/](http://bioinfo.curie.fr/projects/manor/index.html) [manor/index.html](http://bioinfo.curie.fr/projects/manor/index.html)

#### Value

an object of class [arrayCGH](#page-0-0)

#### **Note**

People interested in tools for array-CGH analysis can visit our web-page: [http://bioinfo.curie.](http://bioinfo.curie.fr) [fr](http://bioinfo.curie.fr).

#### Author(s)

Pierre Neuvial, <manor@curie.fr>.

### See Also

#### [arrayCGH](#page-0-0)

#### Examples

```
dir.in <- system.file("extdata", package="MANOR")
## import from 'spot' files
spot.names <- c("LogRatio", "RefFore", "RefBack", "DapiFore", "DapiBack",
                "SpotFlag", "ScaledLogRatio")
clone.names <- c("PosOrder", "Chromosome")
```

```
edge <- import(paste(dir.in, "/edge.txt", sep=""), type="spot",
spot.names=spot.names, clone.names=clone.names, add.lines=TRUE)
## import from 'gpr' files
spot.names <- c("Clone", "FLAG", "TEST_B_MEAN", "REF_B_MEAN",
"TEST_F_MEAN", "REF_F_MEAN", "ChromosomeArm")
clone.names <- c("Clone", "Chromosome", "Position", "Validation")
ac <- import(paste(dir.in, "/gradient.gpr", sep=""), type="gpr",
spot.names=spot.names, clone.names=clone.names, sep="\t",
comment.char="@", add.lines=TRUE)
```
MANOR-internal *Internal Functions for MANOR Package*

# Description

Internal functions not intended for direct calls by user.

#### Note

People interested in tools for array-CGH analysis can visit our web-page: [http://bioinfo.curie.](http://bioinfo.curie.fr) [fr](http://bioinfo.curie.fr).

# Author(s)

Pierre Neuvial, <manor@curie.fr>.

<span id="page-15-1"></span>nem *Spatial Classification by EM algorithm*

#### Description

The function nem computes spatial classification by EM algorithm.

# Usage

```
## Default S3 method:
nem(LogRatio, Col, Row, nk=nk, beta=1, iters=2000, ...)
## S3 method for class 'arrayCGH'
nem(arrayCGH, variable, nk=5, beta=1, iters=2000, ...)
```
<span id="page-15-0"></span>

#### <span id="page-16-0"></span>nem and the state of the state of the state of the state of the state of the state of the state of the state of the state of the state of the state of the state of the state of the state of the state of the state of the st

#### **Arguments**

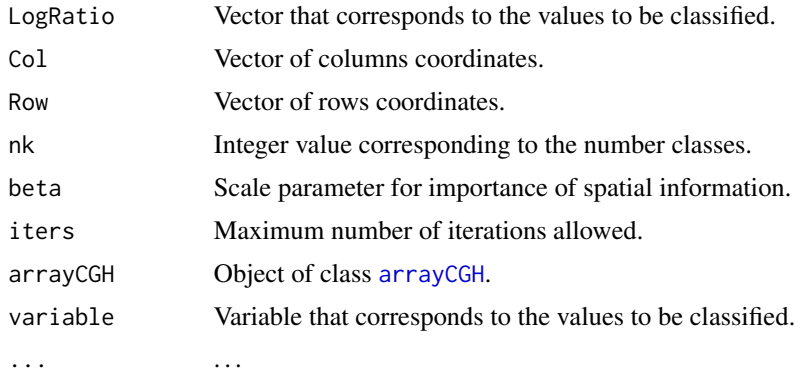

#### Value

Either a data frame with the following added elements:

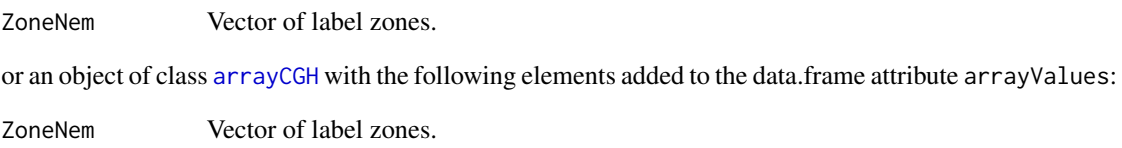

# Note

People interested in tools for array-CGH analysis can visit our web-page: [http://bioinfo.curie.](http://bioinfo.curie.fr) [fr](http://bioinfo.curie.fr).

# Author(s)

Philippe Hup?, <manor@curie.fr>.

# References

C. Ambroise, *Approche probabiliste en classification automatique et contraintes de voisinage*, Ph.D. thesis, Universit? de Technologie de Compi?gne, 1996.

C. Ambroise, M. Dang, and G. Govaert, *Clustering of spatial data by the em algorithm* in Geostatistics for Environmental Applications, A. Soares, J. Gomez-Hernandez, and R. Froidevaux, Eds., pp. 493-504. Kluwer Academic Publisher, 1997.

P. Neuvial, P. Hup?, I. Brito, S. Liva, E. Mani?, C. Brennetot, A. Aurias, F. Radvanyi, and E. Barillot. *Spatial normalization of array-CGH data*. BMC Bioinformatics, 7(1):264. May 2006.

# Examples

data(spatial) ## arrays with local spatial effects ## Plot of LogRatio measured on the array CGH ## Not run: GLAD::arrayPlot(edge,"LogRatio", main="Log2-Ratio measured on the array

```
CGH", zlim=c(-1,1), bar="v", mediancenter=TRUE)
## End(Not run)
## Spatial trend of the scaled log-ratios (the variable "ScaledLogRatio"
## equals to the log-ratio minus the median value of the corresponding chromosome arm)
edgeTrend <- arrayTrend(edge, variable="ScaledLogRatio",
span=0.03, degree=1, iterations=3, family="symmetric")
## Not run:
GLAD::arrayPlot(edgeTrend, variable="Trend", main="Spatial trend of the array CGH", bar="v")
## End(Not run)
## Classification with spatial constraint of the spatial trend
edgeNem <- nem(edgeTrend, variable="Trend")
## Not run:
GLAD::arrayPlot(edgeNem, variable="ZoneNem", main="Spatial zones identified by nem", bar="v")
## End(Not run)
```
norm *Normalize an object of type arrayCGH*

#### <span id="page-17-1"></span>Description

Normalize an object of type arrayCGH using a list of criteria specified as (temporary or permanent) flags. If a replicate identifier (clone name) is provided, a single target value is computed for all the replicates.

The normalization coefficient is computed as a function, and is applied to all good quality spots of the array.

#### Usage

```
## S3 method for class 'arrayCGH'
norm(arrayCGH, flag.list=NULL, var="LogRatio", printTime=FALSE, FUN=median, ...)
```
#### Arguments

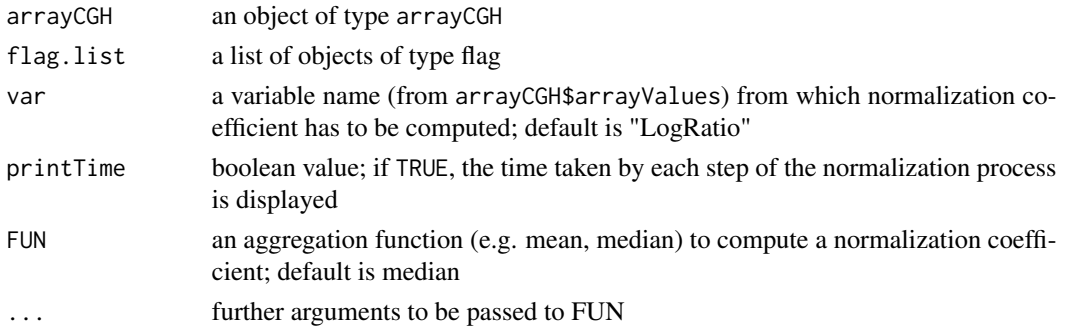

<span id="page-17-0"></span>

#### <span id="page-18-0"></span>norm and the contract of the contract of the contract of the contract of the contract of the contract of the contract of the contract of the contract of the contract of the contract of the contract of the contract of the c

#### Details

The two flag types are treated differently : - permanent flags detect poor quality spots, which are removed from further analysis - temporary flags detect good quality spots that would bias the normalization coefficient if they were not excluded from its computation, e.g. amplicons or sexual chromosomes. Thus they are not taken into account for the computation of the coefficient, but at the end of the analysis they are normalized as any good quality spots of the array.

The normalization coefficient is computed as a function (e.g. mean or median) of the target value (e.g. log-ratios); it is then applied to all good quality spots (including temporary flags), i.e. substracted from each target value.

If clone level information is available (i.e. if arrayCGH\$cloneValues is not null), a normalized mean target value and basic statistics (such as the number of replicates per clone) are calculated for each clone.

#### Value

an object of type arrayCGH

#### Note

People interested in tools for array-CGH analysis can visit our web-page: [http://bioinfo.curie.](http://bioinfo.curie.fr) [fr](http://bioinfo.curie.fr).

#### Author(s)

Pierre Neuvial, <manor@curie.fr>.

#### References

P. Neuvial, P. Hup?, I. Brito, S. Liva, E. Mani?, C. Brennetot, A. Aurias, F. Radvanyi, and E. Barillot. *Spatial normalization of array-CGH data*. BMC Bioinformatics, 7(1):264. May 2006.

#### See Also

[flag](#page-5-1)

#### Examples

```
data(spatial)
data(flags)
```

```
### 'edge': local spatial bias
## define a list of flags to be applied
flag.list1 <- list(spatial=local.spatial.flag, spot=spot.corr.flag,
ref.snr=ref.snr.flag, dapi.snr=dapi.snr.flag, rep=rep.flag,
unique=unique.flag)
flag.list1$spatial$args <- alist(var="ScaledLogRatio", by.var=NULL,
nk=5, prop=0.25, thr=0.15, beta=1, family="symmetric")
flag.list1$spot$args <- alist(var="SpotFlag")
flag.list1$spot$char <- "O"
flag.list1$spot$label <- "Image analysis"
```

```
20 and 20 and 20 and 20 and 20 and 20 and 20 and 20 and 20 and 20 and 20 and 20 and 20 and 20 and 20 and 20 and 20 and 20 and 20 and 20 and 20 and 20 and 20 and 20 and 20 and 20 and 20 and 20 and 20 and 20 and 20 and 20 an
```

```
## normalize arrayCGH
edge.norm <- norm(edge, flag.list=flag.list1,
var="LogRatio", FUN=median, na.rm=TRUE)
print(edge.norm$flags) ## spot-level flag summary (computed by flag.summary)
## aggregate arrayCGH without normalization
edge.nonorm <- norm(edge, flag.list=NULL, var="LogRatio",
FUN=median, na.rm=TRUE)
## sort genomic informations
edge.norm <- sort(edge.norm, position.var="PosOrder")
edge.nonorm <- sort(edge.nonorm, position.var="PosOrder")
## plot genomic profiles
layout(matrix(c(1,2,4,5,3,3,6,6), 4,2),width=c(1, 4), height=c(6,1,6,1))
report.plot(edge.nonorm, chrLim="LimitChr", layout=FALSE,
main="Pangenomic representation (before normalization)", zlim=c(-1,1),
ylim=c(-3,1))report.plot(edge.norm, chrLim="LimitChr", layout=FALSE,
main="Pangenomic representation (after normalization)", zlim=c(-1,1),
ylim=c(-3,1))### 'gradient': global array Trend
## define a list of flags to be applied
flag.list2 <- list(
  spot=spot.flag, global.spatial=global.spatial.flag, SNR=SNR.flag,
  val.mark=val.mark.flag, position=position.flag, unique=unique.flag,
  amplicon=amplicon.flag, replicate=replicate.flag,
  chromosome=chromosome.flag)
## normalize arrayCGH
gradient.norm <- norm(gradient, flag.list=flag.list2,
                      var="LogRatio", FUN=median, na.rm=TRUE)
## aggregate arrayCGH without normalization
gradient.nonorm <- norm(gradient, flag.list=NULL, var="LogRatio", FUN=median, na.rm=TRUE)
## sort genomic informations
gradient.norm <- sort(gradient.norm)
gradient.nonorm <- sort(gradient.nonorm)
## plot genomic profiles
layout(matrix(c(1,2,4,5,3,3,6,6), 4,2),width=c(1, 4), height=c(6,1,6,1))
report.plot(gradient.nonorm, chrLim="LimitChr", layout=FALSE,
main="Pangenomic representation (before normalization)", zlim=c(-2,2),
ylim=c(-3,2))
report.plot(gradient.norm, chrLim="LimitChr", layout=FALSE,
main="Pangenomic representation (after normalization)", zlim=c(-2,2),
ylim=c(-3,2)
```
<span id="page-19-1"></span>qscore *Create an object of type qscore*

<span id="page-19-0"></span>

# <span id="page-20-0"></span>qscore.arrayCGH 21

# Description

qscore object is a list which contains a function, a name, and optionnally a label and arguments to be passed to the function.

# Usage

```
to.qscore(FUN, name=NULL, args=NULL, label=NULL, dec=3)
```
# Arguments

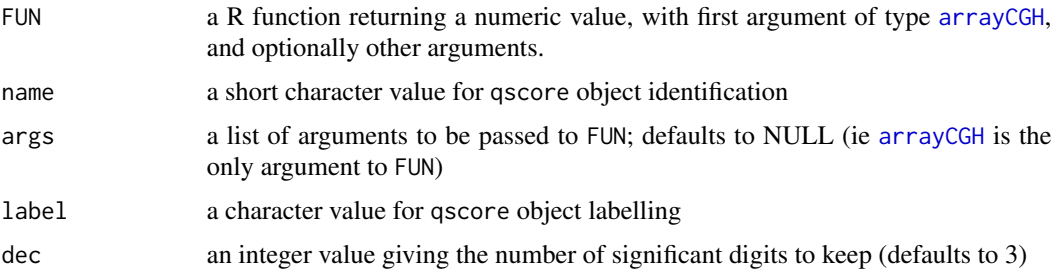

# Value

An object of class qscore.

#### Note

People interested in tools for array-CGH analysis can visit our web-page: [http://bioinfo.curie.](http://bioinfo.curie.fr) [fr](http://bioinfo.curie.fr).

# Author(s)

Pierre Neuvial, <manor@curie.fr>.

#### See Also

[qscore.arrayCGH](#page-20-1), [qscore.summary.arrayCGH](#page-21-2)

<span id="page-20-1"></span>qscore.arrayCGH *arrayCGH quality score*

# Description

Computes a quality score for a given arrayCGH.

# Usage

qscore.arrayCGH(qscore, arrayCGH)

# Arguments

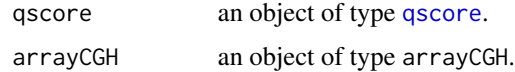

# Value

A numeric value.

# Note

People interested in tools for array-CGH analysis can visit our web-page: [http://bioinfo.curie.](http://bioinfo.curie.fr) [fr](http://bioinfo.curie.fr).

# Author(s)

Pierre Neuvial, <manor@curie.fr>.

# See Also

[qscore](#page-19-1), [qscore.summary](#page-21-1)

# Examples

```
data(qscores)
data(spatial)
```

```
## compute a quality score for a couple of arrays: signal smoothness
qscore.arrayCGH(smoothness.qscore, edge.norm)
qscore.arrayCGH(smoothness.qscore, gradient.norm)
```
<span id="page-21-1"></span>qscore.summary *Compute quality scores for a given arrayCGH object*

# <span id="page-21-2"></span>Description

Compute useful quality scores for the arrayCGH and display them in a convenient way

### Usage

```
qscore.summary.arrayCGH(arrayCGH, qscore.list)
```
# Arguments

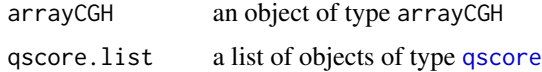

<span id="page-21-0"></span>

# <span id="page-22-0"></span>qscore.summary 23

# Details

This function is used by the function html.report for the generation of an HMTL report of the normalization step. It can also be used by itself.

#### Value

A data.frame with 3 columns:

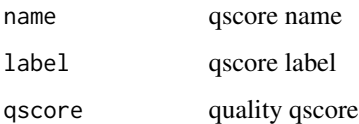

#### Note

People interested in tools for array-CGH analysis can visit our web-page: [http://bioinfo.curie.](http://bioinfo.curie.fr) [fr](http://bioinfo.curie.fr).

# Author(s)

Pierre Neuvial, <manor@curie.fr>.

#### See Also

[qscore](#page-19-1), [qscore.summary](#page-21-1), [html.report](#page-11-1)

# Examples

```
data(qscores)
data(spatial)
```

```
## define a list of qscores
qscore.list <- list(clone=clone.qscore, pct.clone=pct.clone.qscore,
pct.spot=pct.spot.qscore, pct.replicate=pct.replicate.qscore,
smoothness=smoothness.qscore, dyn.x=dyn.x.qscore, dyn.y=dyn.y.qscore,
var.replicate=var.replicate.qscore)
```

```
## compute quality scores for a couple of normalized arrays
gradient.norm$quality <- qscore.summary.arrayCGH(gradient.norm,
qscore.list)
print(gradient.norm$quality[, 2:3])
```

```
qscore.list$dyn.x$args$test <- 23
qscore.list$dyn.y$args$test <- 24
edge.norm$quality <- qscore.summary.arrayCGH(edge.norm, qscore.list)
print(edge.norm$quality[, 2:3])
```
<span id="page-23-0"></span>

# Description

This data set provides [qscore](#page-19-1) objects that can be applied to *normalized* arrayCGH objects in order to evaluate data quality after normalization.

# Usage

data(qscores)

#### Format

The following qscore objects are provided:

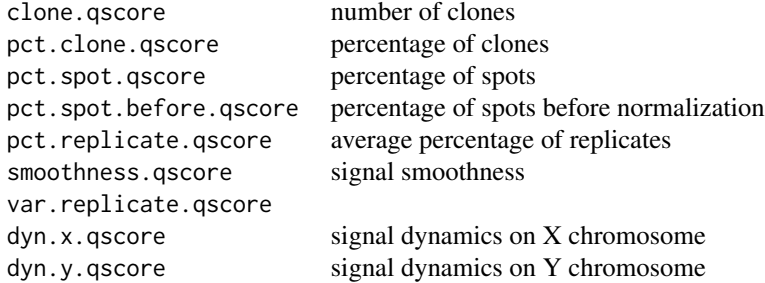

#### Note

People interested in tools for array-CGH analysis can visit our web-page: [http://bioinfo.curie.](http://bioinfo.curie.fr) [fr](http://bioinfo.curie.fr).

# Author(s)

Pierre Neuvial, <manor@curie.fr>.

# Source

Institut Curie, <manor@curie.fr>.

# See Also

[spatial](#page-27-1), [qscore.summary.arrayCGH](#page-21-2), [qscore](#page-19-1)

#### <span id="page-24-0"></span>report.plot 25

#### Examples

```
data(qscores)
data(spatial)
## define a list of qscores
qscore.list <- list(clone=clone.qscore, pct.clone=pct.clone.qscore,
pct.spot=pct.spot.qscore, pct.replicate=pct.replicate.qscore,
smoothness=smoothness.qscore, dyn.x=dyn.x.qscore, dyn.y=dyn.y.qscore,
var.replicate=var.replicate.qscore)
## compute quality scores for a couple of normalized arrays
gradient.norm$quality <- qscore.summary.arrayCGH(gradient.norm,
qscore.list)
print(gradient.norm$quality[, 2:3])
qscore.list$dyn.x$args$test <- 23
qscore.list$dyn.y$args$test <- 24
edge.norm$quality <- qscore.summary.arrayCGH(edge.norm, qscore.list)
print(edge.norm$quality[, 2:3])
```
<span id="page-24-1"></span>report.plot *Array image and a genomic representation of a normalized arrayCGH*

#### Description

Displays an array image and a genomic representation of a normalized arrayCGH.

# Usage

```
## S3 method for class 'arrayCGH'
report.plot(arrayCGH, x="PosOrder", y=c("LogRatioNorm",
  "LogRatio"), chrLim=NULL, layout=TRUE, main=NULL, zlim=NULL, ...)
## Default S3 method:
report.plot(spot.data, clone.data, design, x="PosOrder",
 y=c("LogRatioNorm", "LogRatio"), chrLim=NULL, layout=TRUE, main=NULL,
 zlim=NULL, ...)
```
#### Arguments

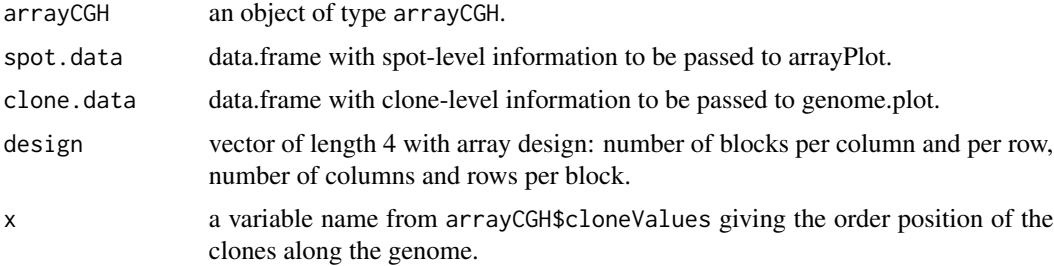

<span id="page-25-0"></span>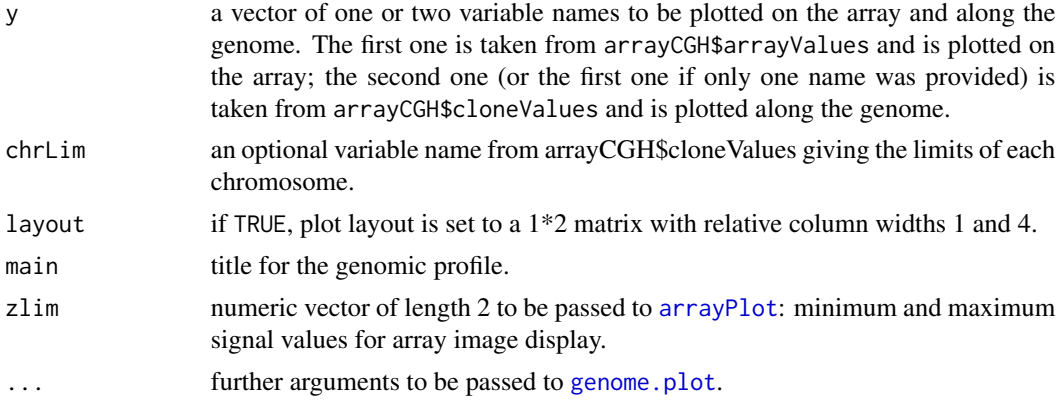

# Details

This function successively calls [arrayPlot](#page-0-0) and [genome.plot](#page-9-1).

# Note

People interested in tools for array-CGH analysis can visit our web-page: [http://bioinfo.curie.](http://bioinfo.curie.fr) [fr](http://bioinfo.curie.fr).

#### Author(s)

Pierre Neuvial, <manor@curie.fr>.

#### See Also

[genome.plot](#page-9-1), [arrayPlot](#page-0-0), [html.report](#page-11-1)

# Examples

```
data(spatial)
```

```
### edge: local spatial bias
## aggregate arrayCGH without normalization for comparison with
## normalized array
edge.nonorm <- norm(edge, flag.list=NULL, FUN=median, na.rm=TRUE)
edge.nonorm <- sort(edge.nonorm, position.var="PosOrder")
```

```
layout(matrix(c(1,2,4,5,3,3,6,6), 4,2),width=c(1, 4), height=c(6,1,6,1))
report.plot(edge.nonorm, chrLim="LimitChr", layout=FALSE,
main="Pangenomic representation (before normalization)", zlim=c(-1,1),
ylim=c(-3,1)report.plot(edge.norm, chrLim="LimitChr", layout=FALSE,
main="Pangenomic representation (after normalization)", zlim=c(-1,1),
ylim=c(-3,1))
```

```
### gradient: global array Trend
## aggregate arrayCGH without normalization for comparison with
## normalized array
```

```
gradient.nonorm <- norm(gradient, flag.list=NULL, FUN=median, na.rm=TRUE)
gradient.nonorm <- sort(gradient.nonorm)
layout(matrix(c(1,2,4,5,3,3,6,6), 4,2),width=c(1, 4), height=c(6,1,6,1))
report.plot(gradient.nonorm, chrLim="LimitChr", layout=FALSE,
main="Pangenomic representation (before normalization)", zlim=c(-2,2),
ylim=c(-3,2)report.plot(gradient.norm, chrLim="LimitChr", layout=FALSE,
main="Pangenomic representation (after normalization)", zlim=c(-2,2),
ylim=c(-3,2))
```
#### sort *Sorting for normalized arrayCGH objects*

#### Description

Sorts clone-level information of a normalized arrayCGH object.

#### Usage

```
## S3 method for class 'arrayCGH'
sort(x, decreasing = FALSE, position.value="Position",chromosome.var="Chromosome", ...)
```
#### Arguments

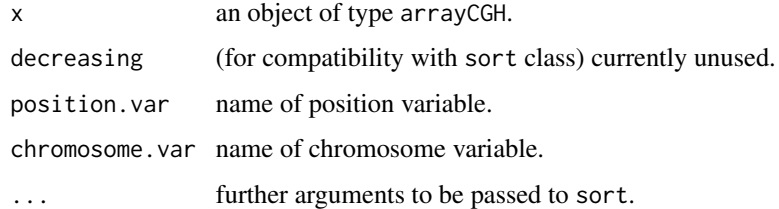

#### Note

People interested in tools for array-CGH analysis can visit our web-page: [http://bioinfo.curie.](http://bioinfo.curie.fr) [fr](http://bioinfo.curie.fr).

### Author(s)

Pierre Neuvial, <manor@curie.fr>.

#### See Also

[norm.arrayCGH](#page-17-1)

28 spatial control of the control of the control of the control of the control of the control of the control of the control of the control of the control of the control of the control of the control of the control of the c

#### Examples

data(spatial)

## sort a normalized array by clone position gradient.norm <- sort(gradient.norm)

report.plot(gradient.norm, main="Genomic profile after normalization")

<span id="page-27-1"></span>spatial *Examples of array-CGH data with spatial artifacts*

#### Description

This data set provides an example of array-CGH data with spatial artifacts, consisting of including [arrayCGH](#page-0-0) objects before and after normalization

# Usage

data(spatial)

# Format

• edge, gradient[arrayCGH](#page-0-0) objects before normalization:

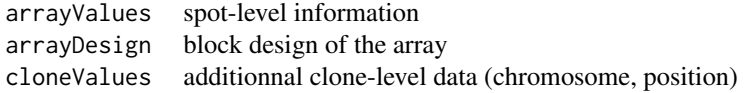

• edge.norm, gradient.norm[arrayCGH](#page-0-0) objects after normalization

#### Details

'edge' presents local spatial bias in the top-right edge corner, and 'gradient' presents global spatial trend. 'edge' and 'gradient' are [arrayCGH](#page-0-0) objects before normalization. They have been created respectively from spot and gpr files using [import](#page-13-1). 'edge.norm' and 'gradient.norm' are the corresponding [arrayCGH](#page-0-0) objects after normalization using [norm.arrayCGH](#page-17-1).

[flag](#page-5-1) objects used for data normalization come from [flags](#page-8-1) dataset.

# Note

People interested in tools for array-CGH analysis can visit our web-page: [http://bioinfo.curie.](http://bioinfo.curie.fr) [fr](http://bioinfo.curie.fr).

#### Author(s)

Pierre Neuvial, <manor@curie.fr>.

<span id="page-27-0"></span>

<span id="page-28-0"></span>to.flag 29

### Source

Institut Curie, <manor@curie.fr>.

#### See Also

[flags](#page-8-1)

# Examples

data(spatial)

## edge: example of array with local spatial effects

```
layout(matrix(1:4, 2, 2), height=c(9,1))
GLAD::arrayPlot(edge, "LogRatio", main="Log-ratios before normalization",
zlim=c(-1,1), bar="h", layout=FALSE, mediancenter=TRUE)
GLAD::arrayPlot(edge.norm, "LogRatioNorm", main="Log-ratios after spatial
normalization", zlim=c(-1,1), bar="h", layout=FALSE, mediancenter=TRUE)
```
## gradient: example of array with spatial gradient

```
layout(matrix(1:4, 2, 2), height=c(9,1))
GLAD::arrayPlot(gradient, "LogRatio", main="Log-ratios before normalization",
zlim=c(-2,2), bar="h", layout=FALSE)
GLAD::arrayPlot(gradient.norm, "LogRatioNorm", main="Log-ratios after spatial
normalization", zlim=c(-2,2), bar="h", layout=FALSE)
```

```
to.flag Create an object of type flag
```
#### Description

A flag object is a list which contains essentially a function (flag action) and a character, optionally arguments to be passed to the function. We make the distinction between two different flag types, corresponding to two different purposes: - *permanent flags* identify poor quality spots or clones and remove them from further analysis (eg spots with low signal to noise ratio) - *temporary flags* identify spots or clones that have not to be taken into account for the computation of a (scaling) normalization coefficient (eg X chromosome in case of sex mismatch)

#### Usage

```
to.flag(FUN, char=NULL, args=NULL, type="perm.flag", label=NULL)
```
#### Arguments

FUN a R function to be applied to an [arrayCGH](#page-0-0), and optionally other arguments. If char is not NULL, must return a list of spots (lines of arrayCGH\$arrayValues) to be flagged out; if char==NULL, must return an object of type [arrayCGH](#page-0-0)

<span id="page-29-0"></span>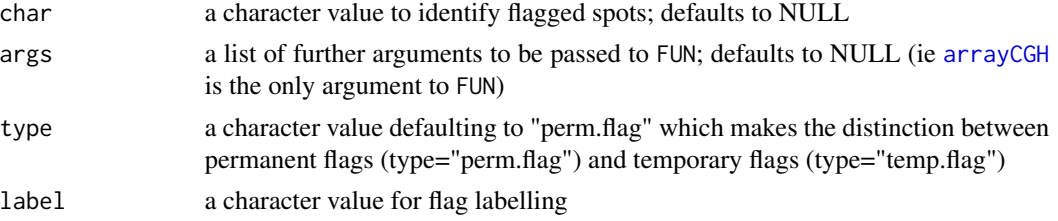

#### Details

If flag\$char is null, flag\$FUN is supposed to return a arrayCGH object; if it is not null, flag\$FUN is supposed to return a list of spots to be flagged with flag\$char.

# Value

An object of class flag.

# Note

People interested in tools for array-CGH analysis can visit our web-page: [http://bioinfo.curie.](http://bioinfo.curie.fr) [fr](http://bioinfo.curie.fr).

#### Author(s)

Pierre Neuvial, <manor@curie.fr>.

# See Also

[flag.arrayCGH](#page-5-2), [norm.arrayCGH](#page-17-1)

# Examples

```
### creation of a permanent flag:
## flag spots with low signal to noise ratios
SNR.FUN <- function(arrayCGH, snr.thr)
   which(arrayCGH$arrayValues$F2 < arrayCGH$arrayValues$B2+log(snr.thr, 2))
SNR.char < - "B"
SNR.flag <- to.flag(SNR.FUN, SNR.char, args=alist(snr.thr=3))
### creation of a permanent flag returning an arrayCGH object:
## correct log-ratios for spatial trend
global.spatial.FUN <- function(arrayCGH, var)
 {
   Trend <- arrayTrend(arrayCGH, var, span=0.03, degree=1,
iterations=3, family="symmetric")
   arrayCGH$arrayValues[[var]] <- Trend$arrayValues[[var]]-Trend$arrayValues$Trend
   arrayCGH
 }
global.spatial.flag <- to.flag(global.spatial.FUN, args=alist(var="LogRatio"))
### creation of a temporary flag:
```
#### to.flag 31

```
## exclude sexual chromosomes from signal scaling
chromosome.FUN <- function(arrayCGH, var)
 which(!is.na(match(as.character(arrayCGH$arrayValues[[var]]), c("X", "Y"))))
chromosome.char <- "X"
chromosome.flag <- to.flag(chromosome.FUN, chromosome.char, type="temp.flag",
args=alist(var="Chromosome"))
data(spatial)
SNR.flag$args$snr.thr <- 3 ## set SNR threshold
gradient <- flag.arrayCGH(SNR.flag, gradient) ## apply SNR.flag to array CGH
gradient <- flag.arrayCGH(global.spatial.flag, gradient)
gradient <- flag.arrayCGH(chromosome.flag, gradient)
summary.factor(gradient$arrayValues$Flag) ## permanent flags
summary.factor(gradient$arrayValues$FlagT) ## temporary flags
```
# <span id="page-31-0"></span>Index

∗ IO html.report, [12](#page-11-0) import, [14](#page-13-0) ∗ datasets flags, [9](#page-8-0) qscores, [24](#page-23-0) spatial, [28](#page-27-0) ∗ file import, [14](#page-13-0) ∗ hplot genome.plot, [10](#page-9-0) report.plot, [25](#page-24-0) ∗ internal MANOR-internal, [16](#page-15-0) ∗ loess arrayTrend, [2](#page-1-0) ∗ misc flag.arrayCGH, [6](#page-5-0) flag.summary, [7](#page-6-0) qscore, [21](#page-20-0) qscore.arrayCGH, [21](#page-20-0) qscore.summary, [22](#page-21-0) to.flag, [29](#page-28-0) ∗ models detectSB, [4](#page-3-0) nem, [16](#page-15-0) norm, [18](#page-17-0) ∗ smooth arrayTrend, [2](#page-1-0) ∗ spatial arrayTrend, [2](#page-1-0) detectSB, [4](#page-3-0) nem, [16](#page-15-0) ∗ utilities sort, [27](#page-26-0) add.lines *(*MANOR-internal*)*, [16](#page-15-0) amplicon.flag *(*flags*)*, [9](#page-8-0) arrayCGH, *[2](#page-1-0)*, *[4](#page-3-0)*, *[6](#page-5-0)*, *[14,](#page-13-0) [15](#page-14-0)*, *[17](#page-16-0)*, *[21](#page-20-0)*, *[28–](#page-27-0)[30](#page-29-0)* arrayCGH2txt *(*MANOR-internal*)*, [16](#page-15-0)

arrayPlot, *[26](#page-25-0)* arrayTrend, [2,](#page-1-0) *[4,](#page-3-0) [5](#page-4-0)* center *(*MANOR-internal*)*, [16](#page-15-0) check.names *(*MANOR-internal*)*, [16](#page-15-0) chrom *(*MANOR-internal*)*, [16](#page-15-0) chromosome.flag *(*flags*)*, [9](#page-8-0) clone.qscore *(*qscores*)*, [24](#page-23-0) control.flag *(*flags*)*, [9](#page-8-0) cv *(*MANOR-internal*)*, [16](#page-15-0) dapi.snr.flag *(*flags*)*, [9](#page-8-0) detectSB, [4](#page-3-0) dyn.x.qscore *(*qscores*)*, [24](#page-23-0) dyn.y.qscore *(*qscores*)*, [24](#page-23-0) dynamics.qscore *(*qscores*)*, [24](#page-23-0) edge *(*spatial*)*, [28](#page-27-0) flag, *[8–](#page-7-0)[11](#page-10-0)*, *[19](#page-18-0)*, *[28](#page-27-0)* flag *(*flag.arrayCGH*)*, [6](#page-5-0) flag.aggregate.arrayCGH *(*MANOR-internal*)*, [16](#page-15-0) flag.arrayCGH, [6,](#page-5-0) *[30](#page-29-0)* flag.summary, [7,](#page-6-0) *[10](#page-9-0)*, *[13,](#page-12-0) [14](#page-13-0)* flags, [9,](#page-8-0) *[28,](#page-27-0) [29](#page-28-0)* genome.plot, [10,](#page-9-0) *[26](#page-25-0)* getChromosomeArm *(*MANOR-internal*)*, [16](#page-15-0) global.spatial.flag *(*flags*)*, [9](#page-8-0) gradient *(*spatial*)*, [28](#page-27-0) html.report, *[8](#page-7-0)*, [12,](#page-11-0) *[23](#page-22-0)*, *[26](#page-25-0)* import, [14,](#page-13-0) *[28](#page-27-0)* intensity.flag *(*flags*)*, [9](#page-8-0) intensity.plot *(*MANOR-internal*)*, [16](#page-15-0) local.spatial.flag *(*flags*)*, [9](#page-8-0) loess, *[2,](#page-1-0) [3](#page-2-0)* loess.control, *[3](#page-2-0)*

#### $I<sub>N</sub>DEX$  33

MANOR *(*norm *)* , [18](#page-17-0) manor *(*norm *)* , [18](#page-17-0) MANOR-internal, [16](#page-15-0) my.aggregate.data.frame *(*MANOR-internal*)* , [16](#page-15-0) nem, [4](#page-3-0), [5](#page-4-0), [16](#page-15-0) norm , [18](#page-17-0) norm.arrayCGH , *[6](#page-5-0)* , *[10](#page-9-0)* , *[27,](#page-26-0) [28](#page-27-0)* , *[30](#page-29-0)* num.chromosome.flag *(*MANOR-internal *)* , [16](#page-15-0) par , *[11](#page-10-0)* pct.clone.qscore *(*qscores *)* , [24](#page-23-0) pct.replicate.qscore *(*qscores *)* , [24](#page-23-0) pct.spot.before.qscore *(*qscores *)* , [24](#page-23-0) pct.spot.qscore *(*qscores *)* , [24](#page-23-0) position.flag *(*flags *)* , [9](#page-8-0) print.flag *(*MANOR-internal *)* , [16](#page-15-0) qscore , [20](#page-19-0) , *[22](#page-21-0) [–24](#page-23-0)* qscore.arrayCGH , *[21](#page-20-0)* , [21](#page-20-0) qscore.summary , *[13](#page-12-0)* , *[22](#page-21-0)* , [22](#page-21-0) , *[23](#page-22-0)* qscore.summary.arrayCGH , *[21](#page-20-0)* , *[24](#page-23-0)* qscores , [24](#page-23-0) ref.snr.flag *(*flags *)* , [9](#page-8-0) rename *(*MANOR-internal *)* , [16](#page-15-0) rep.flag *(*flags *)* , [9](#page-8-0) replicate.aux *(*MANOR-internal *)* , [16](#page-15-0) replicate.flag *(*flags *)* , [9](#page-8-0) report.plot , *[11](#page-10-0)* , *[13](#page-12-0) , [14](#page-13-0)* , [25](#page-24-0) smoothness.qscore *(*qscores *)* , [24](#page-23-0) SNR.flag *(*flags *)* , [9](#page-8-0) sort , [27](#page-26-0) spatial , *[10](#page-9-0)* , *[24](#page-23-0)* , [28](#page-27-0) spatial.flag *(*flags *)* , [9](#page-8-0) spot.corr.flag *(*MANOR-internal *)* , [16](#page-15-0) spot.flag *(*flags *)* , [9](#page-8-0) title , *[11](#page-10-0)* to.flag, [6](#page-5-0), [29](#page-28-0) to.qscore *(*qscore *)* , [21](#page-20-0) unique.flag *(*flags *)* , [9](#page-8-0) val.mark.flag *(*flags *)* , [9](#page-8-0) var.replicate.qscore *(*qscores *)* , [24](#page-23-0)

w *(*MANOR-internal *)* , [16](#page-15-0)